# МИНИСТЕРСТВО ТРАНСПОРТА РОССИЙСКОЙ ФЕДЕРАЦИИ

## Федеральное государственное автономное образовательное учреждение высшего образования «РОССИЙСКИЙ УНИВЕРСИТЕТ ТРАНСПОРТА»

Академия водного транспорта

**УТВЕРЖДАЮ** Директор Академии водного транспорта А.Б. Володин 022 r.

## ДОПОЛНИТЕЛЬНАЯ ПРОФЕССИОНАЛЬНАЯ ПРОГРАММА (программа повышения квалификации)

«Подготовка по использованию электронной картографической навигационной информационной системы (Таблица А-II/1 Кодекса ПДНВ)» (по специальности 26.02.03 Судовождение)

Москва 2022 г.

#### **ОБЩИЕ ПОЛОЖЕНИЯ**

Программа повышения квалификации «Подготовка по использованию электронной картографической навигационной информационной системы (Таблица А-II/1 Кодекса ПДНВ)» (далее – Программа) разработана в соответствии с требованиями раздела A-II/1, («Спецификация минимальных требований к компетентности вахтенных помощников капитана судов валовой вместимостью 500 и более»), раздела А-II/2, таблицей A-II/2 («Спецификация минимальных требований к компетентности капитанов и старших помощников капитана судов валовой вместимостью 500 и более») Международной конвенции о подготовке и дипломировании моряков и несении вахты 1978 года с поправками (далее – МК ПДНВ), Федерального закона от 29 декабря 2012 г. N 273-ФЗ «Об образовании в Российской Федерации» (с изменениями и дополнениями), п.п. 37-43 Положение о дипломировании членов экипажей морских судов (утв. Приказом Минтранса России от 8 ноября 2021 г. № 378), модельного курса ИМО 1.27 (Operational Use of Electronic Chart Display and Information Systems(ECDIS), для реализации в Учебно-тренажерных центрах (далее УТЦ) и приказа Министерства образования и науки Российской Федерации от 01.07.2013 №499 «Об утверждении Порядка организации и осуществления образовательной деятельности по дополнительным профессиональным программам», с учетом потребности предприятий в сфере деятельности водного транспорта в специалистах, профессиональная деятельность которых предусматривает использование электронной картографической навигационной информационной системы.

Программа разработана на основе примерной дополнительной профессиональной программы «Подготовка по использованию электронной картографической навигационной информационной системы (Таблица А-II/1 Кодекса ПДНВ)» согласованной приказом Федерального агентства морского и речного транспорта от 02 марта 2022 г. №27.

Программа разрабатывалась на основании профессионального стандарта «Судоводитель», утвержденного Приказом Министерства труда и социальной защиты Российской Федерации от 29 ноября 2019 г. N 745н и компетентностей, приведенных в Разделах А-II/1, А-II/2 Кодекса ПДНВ.

Содержание Программы соответствует нормам Трудового кодекса Российской Федерации, нормативным актам Российской Федерации, локальных актов РУТ (МИИТ). При разработке Программы учитывались требования к знаниям и навыкам обучающихся, необходимых для исполнения должностных обязанностей.

Программа предназначена для организации теоретической, тренажерной и практической подготовки специалистов, профессиональная деятельность которых регулируется МК ПДНВ эксплуатация судов морского транспорта, технического флота, судов освоения шельфа и плавучих буровых установок (далее – ПБУ), иных судов, используемых для целей торгового мореплавания; обеспечение безопасности плавания судна, перевозки грузов и пассажиров, управления судном и

экипажем, предотвращения загрязнения окружающей среды, выполнения международного и национального законодательства в области водного транспорта.

Перечень и характеристика компетенций, подлежащих формированию в процессе обучения, излагается в Программе в разделе «ПЛАНИРУЕМЫЕ РЕЗУЛЬТАТЫ ОСВОЕНИЯ ПРОГРАММЫ».

## **ХАРАКТЕРИСТИКА ПРОГРАММЫ И ПРОФЕССИОНАЛЬНОЙ ДЕЯТЕЛЬНОСТИ ВЫПУСКНИКОВ**

**Цель, назначения (обучения) Программы и ее задачи**: подготовка судоводителей, работающих на судах, на которых установлены ЭКНИС или системы отображения и индикации электронных карт любого типа, а также для студентов (курсантов морских образовательных организаций среднего профессионального образования, обучающихся по специальности «Судовождение», с целью освоения методики и отработки практических навыков работы с судовыми электронными картографическими навигационными информационными системами (ЭКНИС) для предотвращения аварийных ситуаций и повышения уровня безопасности мореплавания.

**Назначение Программы:** формирование профессиональных компетенций, необходимых для получения документа «Подготовка по использованию электронных картографических навигационныхинформационных систем (ЭКНИС)»

**Основные задачи:** Освоение методики и отработка практических навыков работы с электронными картографическими навигационными информационными системами (ЭКНИС); получение знаний о возможностях и ограниченияхЭКНИС; выработка профессиональных навыков в работе, понимание и анализ информации, поступающей от ЭКНИС; управление рабочими процедурами, системными файлами и данными.

**Уровень квалификации:** уровень 6-й, включающий управление обеспечением безопасности плавания судна, безопасной перевозки грузов и пассажиров, определение задач собственной работы и/или подчиненных по достижению цели и ответственность за результат выполнения работ на уровне подразделения или судна.

**Категория слушателей:** студенты (курсанты), имеющие или получающие среднее профессиональное образование, и слушатели, обучающиеся по программе дополнительного профессионального образования: капитаны и помощники капитанов судов, на которых установлены ЭКНИС, специалисты морской отрасли (повторная подготовка).

**Форма обучения:** очная.

**Трудоемкость Программы**: 16 академических часов.

**Срок освоения Программы:** 2 дня.

**Режим занятий:** 8 академических часов в день.

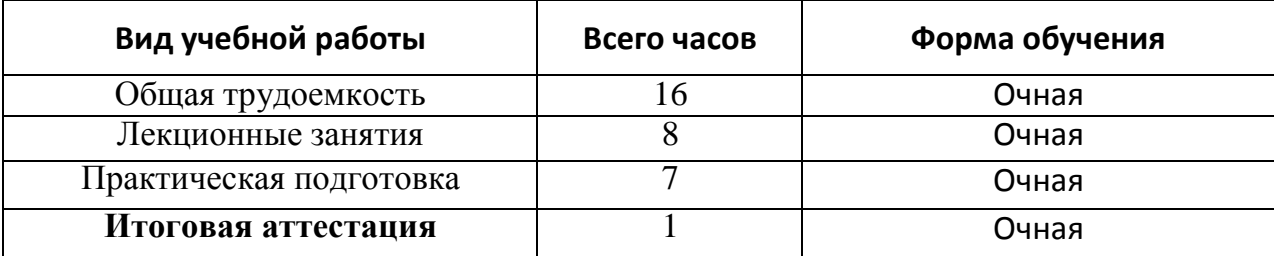

#### **ПЛАНИРУЕМЫЕ РЕЗУЛЬТАТЫ ОСВОЕНИЯ ПРОГРАММЫ**

В ходе обучения слушатели получат теоретические и практические знания в области информированности в вопросах подготовки по использованию электронной картографической навигационной информационной системы в соответствии с разделами А-II/1 и А-II/2 и таблицами A-II/1, A-II/2 Кодекса ПДНВ, результатом получения которых, будет получение (совершенствование) следующих профессиональных компетенций:

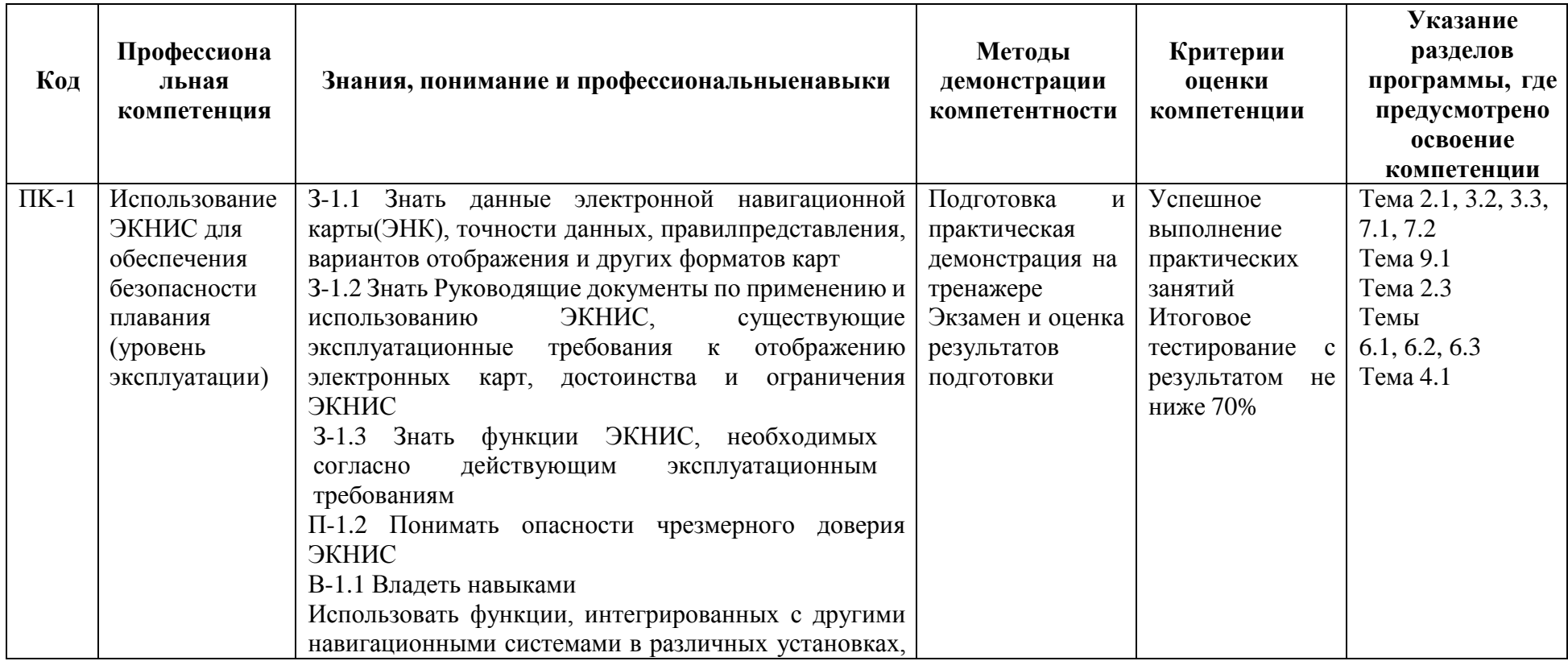

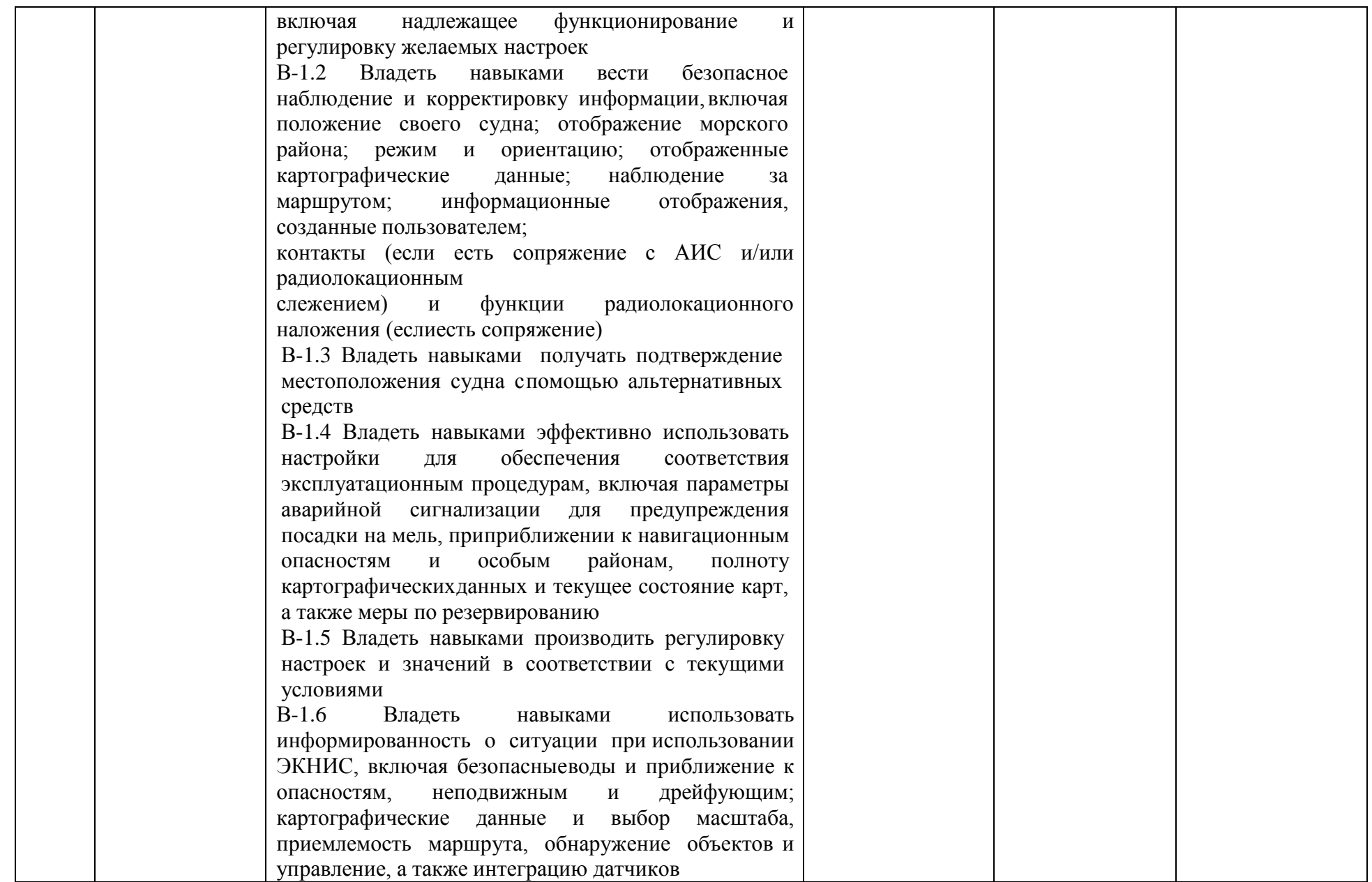

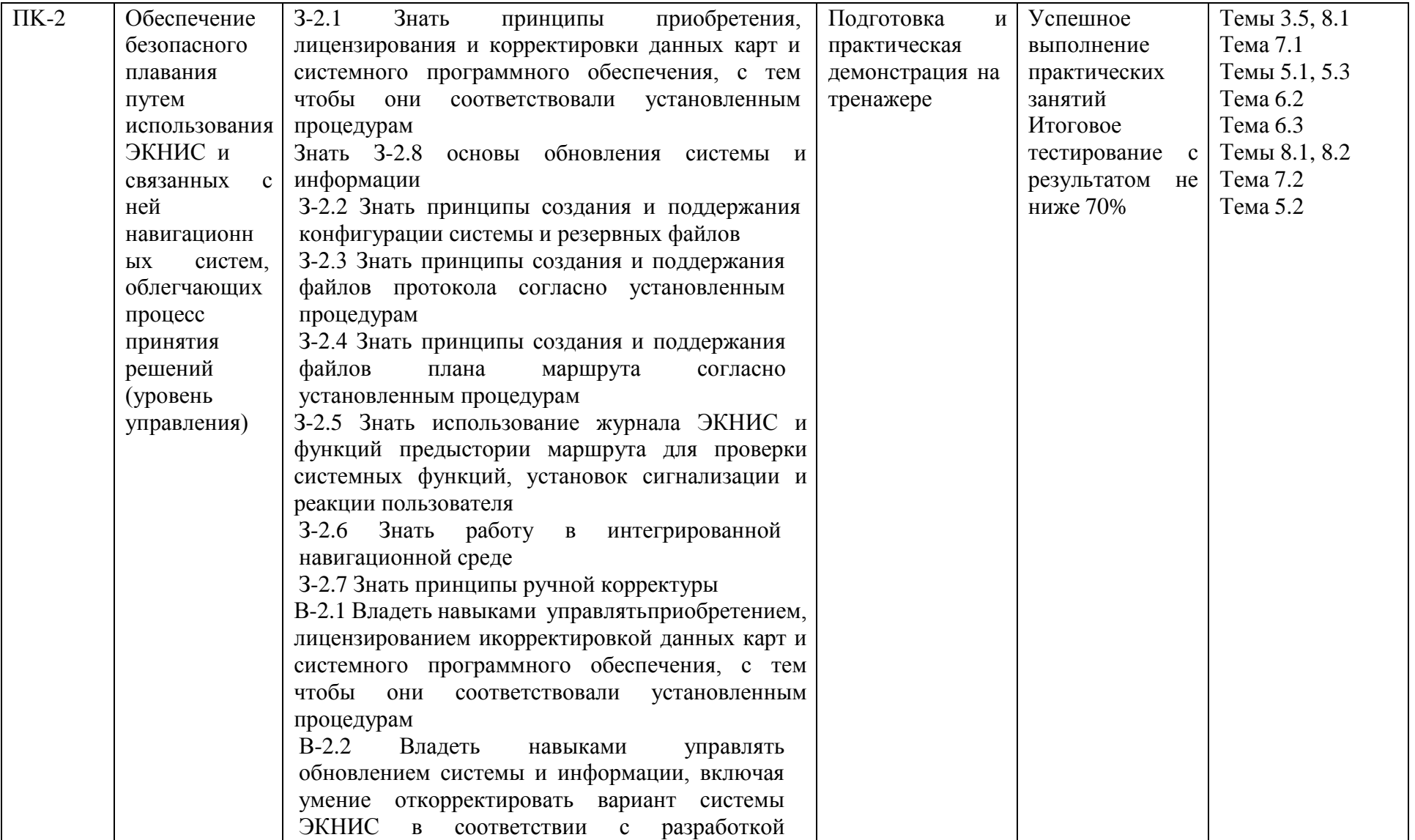

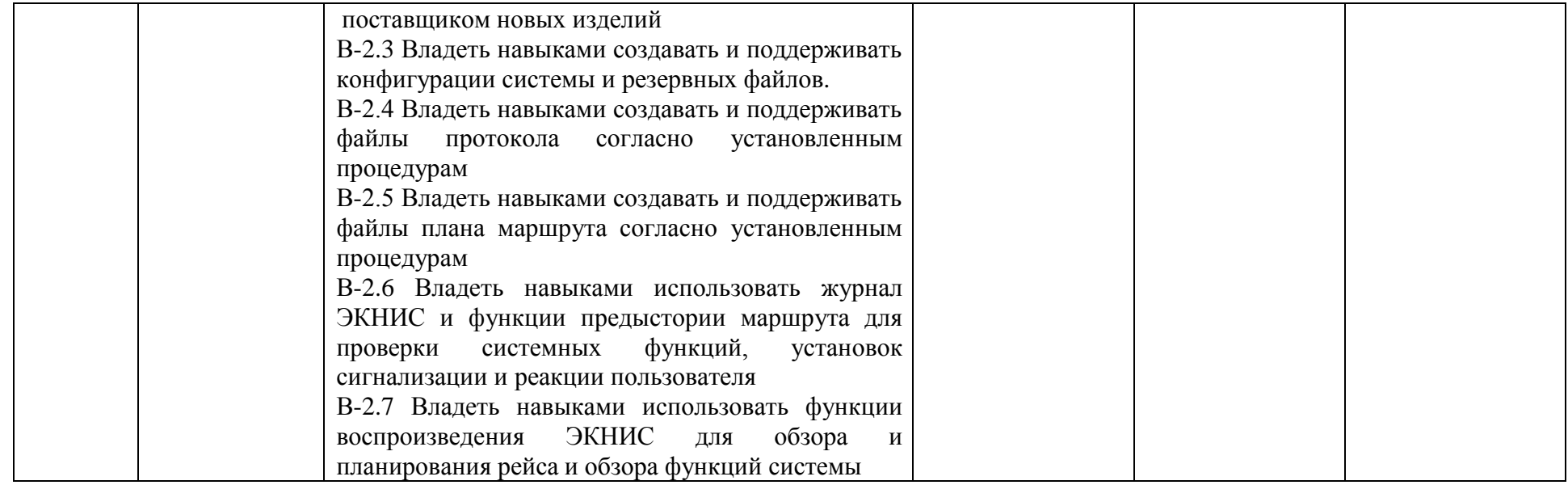

# **УЧЕБНЫЙ ПЛАН\***

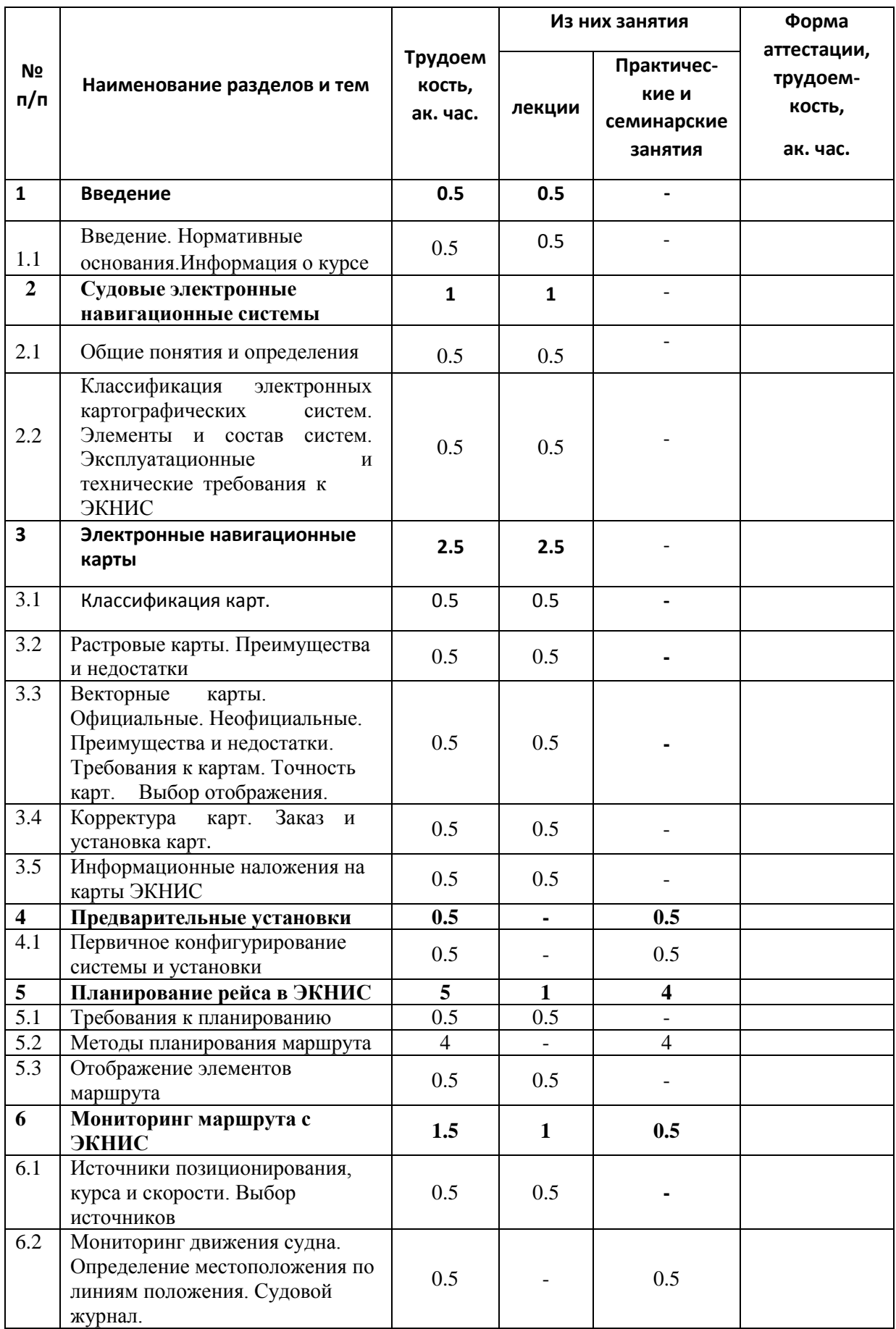

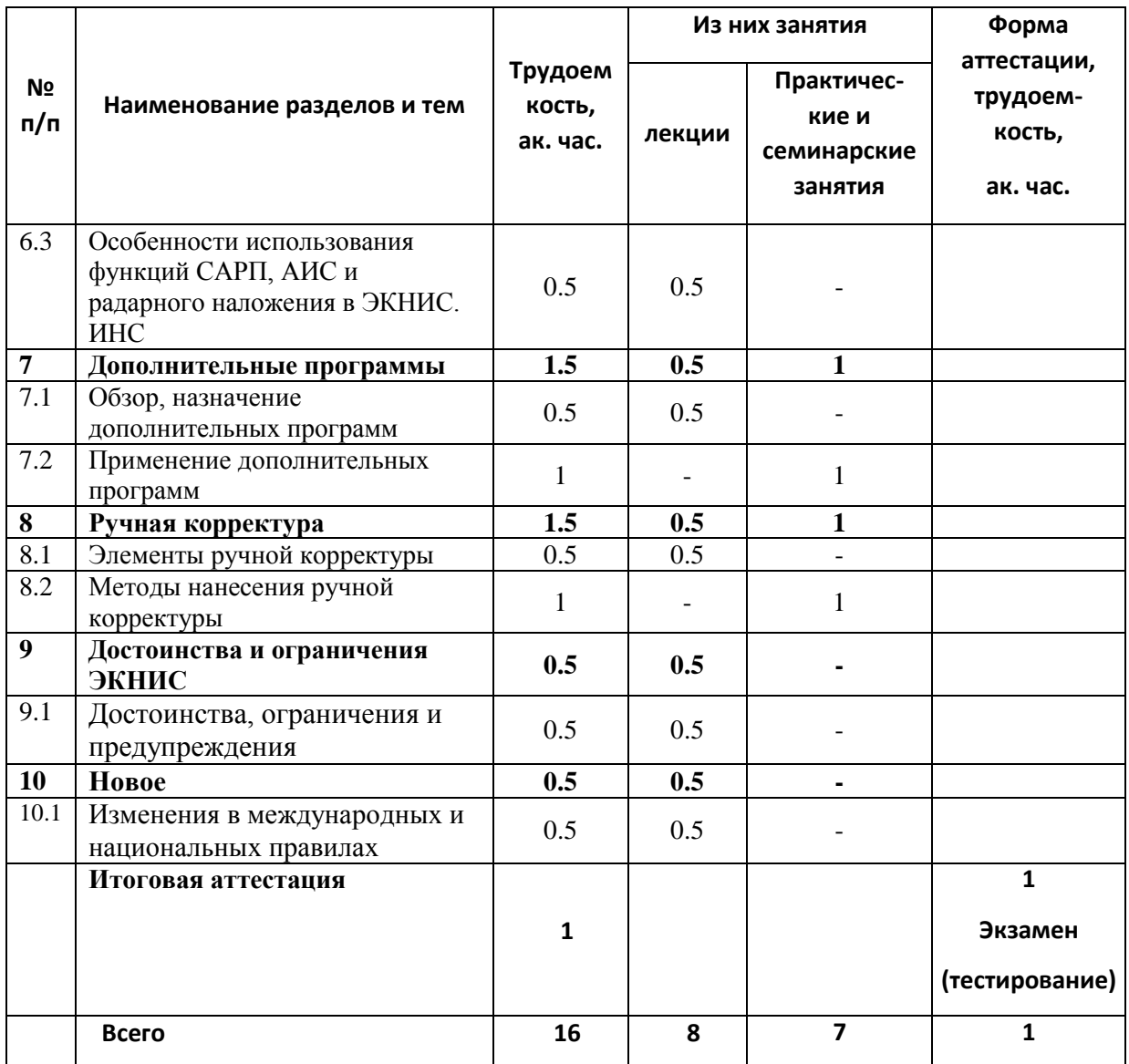

\* по желанию заказчика лекции могут проводиться с использованием дистанционных образовательных технологий.

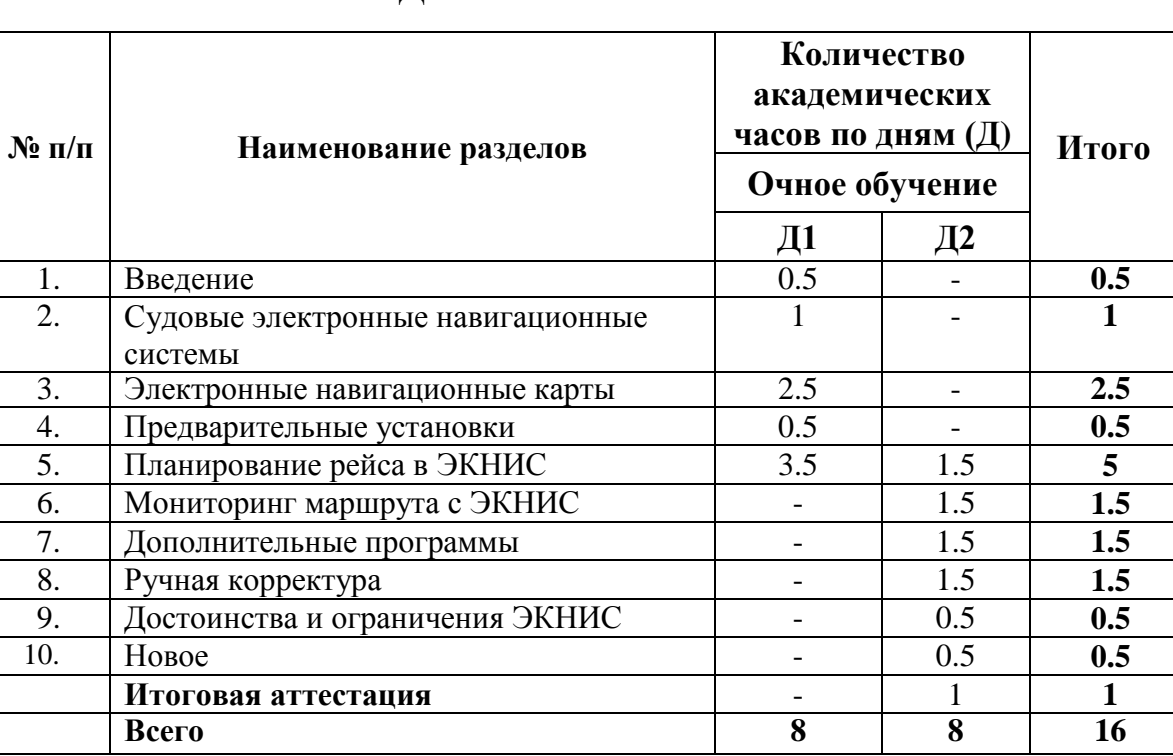

# **КАЛЕНДАРНЫЙ УЧЕБНЫЙ ГРАФИК**

## **РАБОЧИЕ ПРОГРАММЫ РАЗДЕЛОВ**

## **РАЗДЕЛ 1. ВВЕДЕНИЕ**

#### *Тема 1.1 Введение. Нормативные основания. Информация о курсе*

#### **Лекционное занятие.**

Нормативные основания курса: Программа основана на требованиях Раздела A-II/1, («Спецификация минимальных требований к компетентности вахтенных помощников капитана судов валовой вместимостью 500 и более»), раздела А-II/2, таблицей A-II/2(«Спецификация минимальных требований к компетентности капитанов и старших помощников капитана судов валовой вместимостью 500 и более»)Международной конвенции о подготовке и дипломировании моряков и несении вахты 1978 года с поправками (далее – МК ПДНВ), Федеральный закон от 29 декабря 2012 г. N 273-ФЗ «Об образовании в Российской Федерации» (с изменениями и дополнениями),п.п. 37-43 Положение о дипломировании членов экипажей морских судов (утв. Приказом Минтранса России от 8 ноября 2021 г. № 378), модельный курс ИМО 1.27 (Operational Use of Electronic Chart Display and Information Systems (ECDIS)).

Знакомство с целями курса, организацией подготовки, методамиоценки компетентности, применяемые тренажеры, получаемые сертификаты,сроки их действия. Источники информации. Правила по обеспечению пожарной и техники безопасности при нахождении в УТЦ.

## **РАЗДЕЛ 2. СУДОВЫЕ ЭЛЕКТРОННЫЕ НАВИГАЦИОННЫЕ СИСТЕМЫ**

#### *Тема 2.1 Общие понятия и определения*

Занятие направлено на формирование компетенции Использование ЭКНИС для обеспечения безопасности плавания (ПК-1) в части

#### **знания:**

З-1.1 данные электронной навигационной карты (ЭНК); З-1.2 Руководящие документы по применению и использованию ЭКНИС, З-1.3 функции ЭКНИС.

#### **Лекционное занятие.**

Понятия, применяемые в картографии: AVCS, TADS, VNC, RNC, RENC, VAR, MIO(AIO), SCAMIN, DGPS, DGNSS, CATZOC, INS, overscale, underscale, PSSA, T&P. Форматы WGS-84, TX-97, S-93, ЭНК, СЭНК.

## *Тема 2.2 Классификация электронных картографических систем. Элементы и состав систем. Эксплуатационные и технические требования к ЭКНИС*

Занятие направлено на формирование компетенции ПК-1 Использование ЭКНИС для обеспечения безопасного плавания в части

#### **знания:**

(З-1.2) Руководящие документы по применению и использованию ЭКНИС, существующие эксплуатационные требования к отображению электронных карт, достоинства и ограничения ЭКНИС.

#### **Лекционное занятие.**

Понятия и определения картографических систем: ЭКНИС, ЭКС, СОЭНКИ, SRNC, RCDS.

ЭКНИС представляет собой специализированное оборудование.

ECDIS – Electronic Chart Display and Information System (ЭКНИС электронная картографическая навигационно-информационная система

RCDS – Raster Chart Display System (РКНИС) - картографическая навигационная система с отображением растровых навигационных карт.

ECS –Electronic Chart System (ЭКС) – электронная картографическая система, отображающая не официальные векторные карты

Электронно-картографическая навигационно-информационная система предназначена для отображения электронных навигационных карт и предоставления информации о местоположении судна. Система определяет данные с помощью глобальных спутниковых навигационных систем, таких как ГЛОНАСС, GPS, ГАЛИЛЕО и с помощью навигационных параметров, таких как цели АИС/САРП, относительная/абсолютная скорость, скорость/направление ветра и параметры магнитного и гироскопического компасов.

СОЭНКИ – речная навигационно-картографическая система.

Эксплуатационные и технические требования к ЭКНИС определены международной морской организацией (ИМО), международной гидрографической организацией (МГО) и международной электротехнической комиссией (МЭК).

# **РАЗДЕЛ 3. ЭЛЕКТРОННЫЕ НАВИГАЦИОННЫЕ КАРТЫ**

## *Тема 3.1 Классификация карт*

Занятие направлено на формирование компетенции Использование ЭКНИС для обеспечения безопасности плавания (ПК-1) в части:

### **знания:**

З-1.1 данные электронной навигационной карты (ЭНК); З-1.2 Руководящие документы по применению и использованию ЭКНИС, существующие эксплуатационные требования к отображению электронных карт.

#### **Лекционное занятие.**

Морские карты делятся на навигационные морские, справочные и вспомогательные карты.

Навигационные морские карты подразделяются на: собственно навигационные морские (НМК), радионавигационные морские (РНК), навигационно-промысловые (НИК) и карты для внутренних водных путей (КВВП).

Классификация ЭНК.

Генеральные карты. Путевые карты. Частные карты. Морские планы.

По технологии производства электронные навигационные карт ы деление на:

- Растровые
- Векторные:

Растровые навигационные карты (RC). Векторные навигационные карты.

## *Тема 3.2 Растровые карты. Преимущества и недостатки*

Занятие направлено на формирование компетенции в части **знания:**

З-1.1 данные электронной навигационной карты (ЭНК), точности данных, правил представления, вариантов отображения и других форматов карт; З-1.2 Руководящие документы по применению и использованию ЭКНИС, существующие эксплуатационные требования к отображению электронных карт, достоинства и ограничения ЭКНИС,

### **владеть навыками:**

В-1.2 вести безопасное наблюдение и корректировку информации, включая положение своего судна; отображение морского района; режим и ориентацию; отображенные картографические данные; наблюдение за маршрутом; информационные отображения, созданные пользователем.

### **Лекционное занятие.**

Растровые карты.

Для записи и хранения изображения этих карт используются растровые форматы — метод цифрового представления изображения карты в виде матрицы точек (пикселей).

База данных системной растровой навигационной карты (СРНК).

Преимущества и недостатки растровых карт:

# *Тема 3.3 Векторные карты. Официальные. Неофициальные. Преимущества и недостатки. Требования к картам. Точность карт. Выбор отображения. Работа без бумажных карт.*

Занятие направлено на формирование компетенции в части **знания:**

З-1.1 данные электронной навигационной карты (ЭНК), З-1.2 существующие эксплуатационные требования к отображению электронных карт;

#### **владеть навыками**

В-1.2 вести безопасное наблюдение и корректировку информации, включая положение своего судна; отображение морского района; режим и ориентацию; отображенные картографические данные; наблюдение за маршрутом; информационные отображения, созданные пользователем.

#### **Лекционное занятие.**

Векторные карты.

Изображение этих карт хранится в памяти в векторных форматах.

Классификация ЭНК.

Официальные векторные карты.

Неофициальные векторные карты. Преимущества векторных карт.

Недостатки векторных карт.

Работа без бумажных карт.

#### *Тема 3.4 Корректура карт. Заказ и установка карт*

Занятие направлено на формирование компетенции Использование ЭКНИС для обеспечения безопасности плавания (ПК-1), Обеспечение безопасного плавания путем использования ЭКНИС и связанных с ней навигационных систем, облегчающих процесс принятия решений (ПК-2) в части:

#### **знания:**

функций ЭКНИС, необходимых согласно действующим эксплуатационным требованиям (З-1.2);

#### **владеть навыками:**

умения управлять приобретением, лицензированием и корректировкой данных карт и системного программного обеспечения, чтобы они соответствовали установленным процедурам (В-2.1).

#### **Лекционное занятие.**

Необходимость поддержания корректуры на момент современности. Виды корректур: автоматическая, ручная, полуавтоматическая. Лицензия производителя для доступа к автоматической корректуре. Установка различных форматов автоматического обновления разными методами.

Получение информации по истории обновлений.

Электронные выпуски ИМ УНиО (ЭВИМ)

Навигационная информация, передаваемая по радио.

#### *Тема 3.5 Информационные наложения на карты ЭКНИС*

Занятие направлено на формирование компетенции Использование ЭКНИС для обеспечения безопасности плавания (ПК-1), Обеспечение безопасного плавания путем использования ЭКНИС и связанных с ней навигационных систем, облегчающих процесс принятия решений (ПК-2) в части:

#### **знания:**

функций ЭКНИС, необходимых согласно действующим эксплуатационным требованиям (З-1.2);

#### **владения навыками:**

использования функций, интегрированных с другими навигационными системами в различных установках, включая надлежащее функционирование и регулировку желаемых настроек (В-1.1); умения использовать журнал ЭКНИС и функций предыстории маршрута для проверки системных функций, установок сигнализации и реакции пользователя (В-2.6); умения использования функциями воспроизведения ЭКНИС для обзора и планирования рейса и обзора функций системы (В-4.1).

#### **Лекционное занятие.**

Морские информационные наложения (MIO - Marine information overlays) – картографическая и относящаяся к навигации информация, которая дополняет минимум информации ECDIS, требуемый IMO. Она показывается в сочетании с электронными картами (например, S-57 ENC) на экране ECDIS или ECS. MIO не являются обязательными для отображения в ECDIS.

Статическое и динамическое МІО. Статистические наложения. Динамические наложения

Подписка на предоставление информации о погоде

# **РАЗДЕЛ 4. ПРЕДВАРИТЕЛЬНЫЕ УСТАНОВКИ**

### *Тема 4.1 Первичное конфигурирование системы и установки*

Занятие направлено на формирование компетенций: Использование ЭКНИС для обеспечения безопасности плавания, Обеспечение безопасного плавания путем использования ЭКНИС и связанных с ней навигационных систем, облегчающих процесс принятия решений (ПК-1, ПК-2), в части:

### **владеть навыками:**

использовать функции, интегрированных с другими навигационными системами в различных установках, включая надлежащее функционирование и регулировку желаемых настроек (В-1.1), эффективно использовать настройки для обеспечения соответствия эксплуатационным процедурам, включая параметры аварийной сигнализации для предупреждения посадки на мель, при приближении к навигационным опасностям и особым районам (В-1.4), использовать журнала ЭКНИС и функции предыстории маршрута для проверки системных функций, установок сигнализации и реакции пользователя (В-2.6).

### **Практическое упражнение № 1**

Общие положения настройки отображения информации на ЭКНИС. Установка ограничений безопасной воды. Структура органов управления ЭКНИС. Ограничения ЭКНИС. Информационные зоны экрана. Система «меню». Термины. Выбор палитры, нагрузки карты и слоёв отображения в зависимости от условий плавания. Отображение своего судна.

Режимы автоматической смены карт и масштаба, отображение

нескольких карт на дисплее, просмотр районов впереди судна, оперативный возврат к текущему месту судна.

Цель упражнения: наработка навыков выполнения функций Раздела 4.

Упражнение выполняется на навигационном тренажере в составе с ЭКНИС.

Основные задачи:

Выполнение первичных установок и конфигурации системы, включающее:

> 1) определение всех датчиков, подключенных к ЭКНИС, используемых карт, актуальность версий, сроки действия лицензий

> 2) установка безопасных глубин, глубоководной изобаты, мелководной изобаты, контура вокруг судна, районов для сигнализации

3) определение различных тревог и сигнализаций.

4) первичная установка системы: цвета, контрастность, день/ночь/сумерки, язык и отображение интерфейса ЭКНИС

5) установка конфигураций

# **Раздел 5. ПЛАНИРОВАНИЕ РЕЙСА В ЭКНИС**

## *Тема 5.1 Требования к планированию*

Занятие направлено на формирование компетенций: **знания:**

З-2.4 Знать принципы создания и поддержания файлов плана маршрута согласно установленным процедурам

## **владеть навыками**

В-1.6 использовать информированность о ситуации при использовании ЭКНИС, включая безопасные воды и приближение к опасностям,неподвижным и дрейфующим; картографические данные и выбор масштаба, приемлемость маршрута, обнаружение объектов и управление, В-2.5 Владеть навыками создавать и поддерживать файлы плана маршрута согласноустановленным процедурам

### **Лекционное занятие.**

Рекомендации по планированию перехода.

Конвенционные требования и требования международных документов в отношении планирования перехода распространяются на все суда, совершающие международные рейсы.

В отношении судов, работающих в каботаже, определяющими являются требования Государства флага судна.

Все этапы по планированию перехода судна взаимосвязаны между собой.

При планировании рейса судоводитель должен придерживаться трёх основных принципов:

- безопасность
- выполнение правил МППСС и местных правил
- экономичность

## *Тема 5.2 Методы планирования маршрута*

Занятие направлено на формирование компетенции ИспользованиеЭКНИС для обеспечения безопасности плавания (ПК-1) в части

### **знания:**

функций ЭКНИС, необходимых согласно действующим эксплуатационным требованиям (З-1.2).

## **Практическое упражнение № 2**

Загрузка ранее созданного маршрута или создание нового маршрута.

Выбор морских районов и необходимых вод для планирования всего маршрута. Создание маршрута путем прямых установок маршрутных точек на дисплее. Отладка маршрута графическим редактированием точек. Определение курсов и расстояний с карты. Получение соответствующей маршруту информации.

Маршруты должны быть выполнены от причала до причала с учетом обязательного выполнения правил МПСС.

Существует 2 способа начать новый маршрут:

Цель упражнения: наработка навыков выполнения функций Раздела 5.Упражнение выполняется на тренажере ЭКНИС. Основные задачи:

1) прокладка трех заданных маршрутов

2) проверка маршрутов, корректировка: создание дополнительных маршрутных точек, перемещение и удаление маршрутных точек.

3) подъём карт

4) проверка возможности входа и выхода из портов по таблицам приливов

5) объединение маршрутов.

#### *Тема 5.3 Отображение элементов маршрута*

#### **Лекционное занятие.**

*Тестирование и отображение элементов результатов планирования маршрута. Тестирование безопасности маршрута.* 

После создания и сохранения отредактированного маршрута желательна его проверка средствами ECDIS на возможность допуска ошибок. При проверке судоводитель должен убедиться, что движение по маршруту не будет опасным. Такой анализ маршрутов выполним только для векторных карт, находящиеся в КБД данные которых могут быть идентифицированы. Основная проверка осуществляется на предмет поиска препятствий плаванию судна в заранее зафиксированном безопасном коридоре. Он определяется правой и левой границей безопасных боковых отклонений от маршрута. Поэтому выбор ширины этого коридора для всех отрезков маршрута является важной процедурой.

При тестировании маршрута вырабатываются предупреждения обо всех требующих внимания ситуациях, включая пересечение безопасной изобаты, зон якорных стоянок, границ порта и других обстоятельствах, которые могут восприниматься как угроза для плавания.

Все навигационные препятствия, попадающие в зону допустимого отклонения от маршрута, заносятся в список опасных объектов. Аналогично, в список предупреждений включаются объекты, не представляющие непосредственной опасности мореплаванию, но требующие внимания судоводителя. Обычно ECDIS позволяют проверять маршрут на безопасность, как в процессе его прокладки, так и после ее завершения.

*Отображение элементов маршрута.* 

Отображение линии запланированного пути и его путевых точек должно соответствовать циркуляру IMO SN/Circ.243. На экране ECDIS могут показываться и дополнительные, характеризующие план перехода элементы: правая и левая границы безопасных боковых отклонений от линии пути, значения курса и скорости на отрезках маршрута, круги прибытия в WPT и др.

Точка пересечения окружности прибытия (с центром в WPT) с отрезком пути к ней в одних системах определяет точку начала перекладки руля для выполнения поворота (WOP), в других – момент подачи сигнала о приближении к WPT.

Ряд данных о маршруте, например, предполагаемый расход топлива на его участках, может получаться с помощью курсора.

Если в ECDIS имеются программные средства для работы с прогнозами погоды, то с помощью курсора могут также получаться данные об ожидаемых значениях гидрометеорологических параметров в любой точке на маршруте.

Данные о намеченном маршруте могут показываться в ECDIS и в табличном виде в таблице путевых точек в системе «Navi-Planner 4000».

В столбцах этой таблицы приводятся:

- номер путевой точки (WPT),
- ее название (Name),
- координаты (Position),
- **тип отрезка пути (Leg type)**,
- его направление и расстояние (Leg),
- общее расстояние путевой точки от начала пути (Total distance),

• предел безопасных отклонений от маршрута влево и вправо (XTD port/stbd),

- радиус поворота (Turn radius),
- осадка (Draught),
- задаваемый запас воды под килем (UKC),
- высота наивысшей точки судна (Masthead)
- задаваемый зазор над ней (Overhead clearance),
- название референцной точки (Ref.point), ее пеленг и дистанция (BRG/Dist).

Расстояние над наивысшей точкой судна рассчитывается для таких объектов карты, как мосты, воздушные кабели и трубопроводы, транспортеры.

ECDIS позволяет намечать на маршруте контрольные точки и составлять расписание перехода. Контрольные точки служат для обозначения мест, в которых должны произойти важные события. Например, связь с лоцманской станцией, место подачи контрольного донесения, время готовности машинному отделению. Когда судно приближается к контрольной точке, ECDIS подает предупреждающий сигнал.

Таблица расписания обычно содержит столбцы, в которые заносятся:

- Номер путевой точки (WPT).
- Название путевой точки (Name).
- Дата и время прибытия в путевую точку (ETA).

• Продолжительность стоянки в точке (Stay). Значение в этом поле можно задать для точек, представляющих собой лоцманские станции и порты, так как в ECDIS маршрут может включать промежуточные порты захода.

• Дата и время отправления из путевой точки (ETD).

• Скорость на переходе в узлах от данной точки к следующей (Speed).

• Расстояние от данной путевой точки до следующей (Distance).

Расчетное время плавания от начальной точки до данной (Total time).

# **Раздел 6 МОНИТОРИНГ МАРШРУТА С ЭКНИС**

## *Тема 6.1 Источники позиционирования, курса и скорости. Выбористочников*

Занятие направлено на формирование компетенции ИспользованиеЭКНИС для обеспечения безопасности плавания (ПК-1) в части:

**знания:** функций ЭКНИС, необходимых согласно действующимэксплуатационным требованиям (З-1.2);

### **владеть навыками:**

информировать о ситуации при использовании ЭКНИС, включая безопасные воды и приближение к опасностям, неподвижным и дрейфующим; картографические данные и выбор масштаба, приемлемость маршрута, обнаружение объектов и управление, а также интеграцию датчиков (В-1.6).

## **Лекционное занятие.**

Установка выбора датчиков для мониторинга местоположения, курса и скорости относительно земли, воды. Анализ приходящих тревог и индикаций. Автоматическая смена вторичного датчика. Система отсчета координат для каждого подключенного датчика. Определение портов входа для каждого датчика. Проверка и обзор потоков информации, приходящих от разных датчиков. Проверка достоверности приходящей информации.

Определение ситуации неправильного подключения датчика. Обязательные идополнительные датчики. Необходимые действия при отказе датчика.

# *Тема 6.2 Мониторинг движения судна. Определениеместоположения по линиям*

### *положения. Судовой журнал*

Занятие направлено на формирование компетенции ИспользованиеЭКНИС для обеспечения безопасности плавания (ПК-1) в части

## **знания:**

функций ЭКНИС, необходимых согласно действующимэксплуатационным требованиям (З-

1.2).

## **Практическое упражнение № 3**

Режим мониторинга движения судна. Определение времени перехода. Использование ЕТА, расчет времени или скорости в выбранных маршрутныхточках. Мониторинг безопасности движения судна.

Мониторинг данных движения судна. Выбор и настройка сигнализаций режима мониторинга.Понимание рисков чрезмерного доверия ЭКНИС.

Цель упражнения: наработка навыков выполнения функций Раздела 6. Упражнение выполняется на ЭКНИС в составе навигационноготренажера

Основные задачи:

Выполнение мониторинга движения судна:

1) движение на судне по ранее созданному маршруту

2) определение ЕТА и BTW на следующую маршрутную точку

3) определение риска столкновения с встречными

судами(СРА и ТСРА)

- 4) Определение местоположения судна по линиям положения
- 5) мониторинг глубин и риска посадки на мель
- 6) мониторинг стоянки на якоре
- 7) работа с датчиками: выбор и замена, определениенеисправности

8) нахождение, опознавание и вывод на экран элементовмаршрута, карты

9) Работа с судовым журналом. Скрытие и отображениеинформации.

# *Тема 6.3 Особенности использования функций САРП, АИС и радарного наложения в ЭКНИС. ИНС*

Занятие направлено на формирование компетенции Использование ЭКНИС для обеспечения безопасности плавания (ПК-1), Обеспечение безопасного плавания путем использования ЭКНИС и связанных с ней навигационных систем, облегчающих процесс принятия решений (ПК-2) в части:

### **знания**:

функций ЭКНИС, необходимых согласно действующимэксплуатационным требованиям (З-

1.2);

### **владеть навыками:**

использования функций, интегрированных с другими навигационными системами в различных установках, включая надлежащее функционирование и регулировку желаемых настроек (В-1.1); умения использовать журнал ЭКНИС и функций предыстории маршрута для проверки системных функций, установок сигнализации и реакции пользователя (В-2.6); умения использования функциями воспроизведения ЭКНИС для обзора и планирования рейса и обзора

## **Лекционное занятие.**

Картографическая система может быть использована на судне в роли обобщающего модуля, представляя элемент интегрированной навигационнойсистемы. Одновременное отображение информации от РЛС, САРП и АИС.

Электронные навигационные систем. Наложение радарного оверлея на карту ЭКНИ.

Оборудование ЭКНИС имеет высокий уровень интеграции.

Настройки и особенности использования функций САРП и АИС для сопряжения с ЭКНИС. Вывод на дисплей ЭКНИС информации по целям, захваченных САРП и их анализ. Вывод информации с ЭКНИС на РЛС/САРП. Настройки радарного оверлея.

Коррекция местоположения своего судна, используя захваченные САРП неподвижные опорные цели. Работа в интегрированной среде.

Резервное/дублирующее оборудование и альтернативное питание.Показ целей от АИС и РЛС: в зависимости от размера экрана.

Символы собственного судна, РЛС целей, АИС целей, др. символы.

# **РАЗДЕЛ 7 ДОПОЛНИТЕЛЬНЫЕ ПРОГРАММЫ**

### *Тема 7.1 Обзор, назначение дополнительных программ*

Занятие направлено на формирование компетенции ИспользованиеЭКНИС для обеспечения безопасности плавания (ПК-1) в части

#### **знания:**

возможностей и ограничений работы ЭКНИС (З-1.1); функций ЭКНИС, необходимых согласно действующим эксплуатационным требованиям (З- 1.2), Знать З-2.8 основы обновления системы и информации.

### **Лекционное занятие.**

Дополнительные программы, входящие в состав ЭКНИС, проигрывание движения (Play Back), работа с файлами (Data Tool),

Использование утилиты Play-Back для определения маневренных характеристик судна. Программа Проигрывания движения судна является функцией компетенции ПДНВ Архивация и запись данных. Эта программа необходима для использование записей при расследованиях аварий и при расследованиях аварийных/спорных случаев (Play-Back).

## *Тема 7.2 Применение дополнительных программ*

Занятие направлено на формирование компетенции ИспользованиеЭКНИС для обеспечения безопасности плавания (ПК-1) в части

#### **знания:**

возможностей и ограничений работы ЭКНИС (З-1.1); функций ЭКНИС, необходимых согласно действующим эксплуатационным требованиям (З- 1.2).

## **Практическое занятие № 4.**

Цель упражнения: наработка навыков выполнения функций Раздела 7.Упражнение выполняется на тренажере ЭКНИС. Основные задачи:

1) Запуск программ: работа с файлами. Копирование и конвертация файлов, удаление

2) Запуск программы Системная конфигурация. Установка новых датчиков. Контроль правильной установки датчиков и при необходимости корректировка. Выбор языка интерфейса. Комиссионная таблица.

3) Запуск программы Проигрывание движения.

Просмотр движения судна и установленных параметров.

4) Запуск программы Конвертация координат. Конвертациякоординат. Определение поправок.

5) Запуск программы Первая помощь. Создание файло внеисправности. Восстановление системы. Backup.

# **РАЗДЕЛ 8 РУЧНАЯ КОРРЕКТУРА**

## *Тема 8.1 Элементы ручной корректуры*

Занятие направлено на формирование компетенции Использование ЭКНИС для обеспечения безопасности плавания (ПК-1), Обеспечение безопасного плавания путем использования ЭКНИС и связанных с ней навигационных систем, облегчающих процесс принятия решений (ПК-2) в части:

#### **знания:**

функций ЭКНИС, необходимых согласно действующимэксплуатационным требованиям (З-

1.2);

### **владения навыками:**

управлять приобретением, лицензированием и корректировкой данных карт и системного программного обеспечения, чтобы они соответствовали установленным процедурам (В-2.1).

### **Лекционное занятие.**

Основным способом корректуры ЭНК в ЭКНИС является электронная корректура. Но для оперативного нанесения навигационной обстановки при получении информации по радио, спутнику или другими средствами связи имеется возможность нанесения корректуры на ЭНК вручную.

При отсутствии или недостаточности автоматической корректуры

Графический редактор пользовательского слоя позволяет судоводителю самостоятельно создавать точечные, линейные, площадные картографические объекты, добавлять тексты и выполнять операции по корректуре карт. Набор таких операций может включать в себя перенос объекта, редактирование его характеристик (атрибутов), удаление или перемещение объекта, создание текстовых заметок и т. п.

Изображения условных знаков точечных объектов (буев, вех, маяков и т. д.) хранятся в памяти системы в «библиотеке» символов для ручной корректуры.

Кроме создания объектов непосредственно на карте, в системе имеется возможность цифрового ввода координат точечных объектов в табличном виде.

Пользовательские слои не привязаны к конкретным картам.

С помощью графического редактора пользовательского слоя можно произвести подъем электронной карты: показать опасные секторы, ограждающие изолинии, выделить приметные объекты, нанести текстовые заметки и т. д.

Следует отметить, что информация корректурных файлов пользователя не имеет юридического статуса данных ENC и официальных корректур.

## *Тема 8.2 Методы нанесения ручной корректуры*

Занятие направлено на формирование компетенции Использование ЭКНИС для обеспечения безопасности плавания (ПК-1), Обеспечение безопасного плавания путем использования ЭКНИС и связанных с ней навигационных систем, облегчающих процесс принятия решений (ПК-2) в части:

#### **знания:**

функций ЭКНИС, необходимых согласно действующимэксплуатационным требованиям (З-

1.2);

#### **владеть навыками:**

управлять приобретением, лицензированием и корректировкой данных карт и системного программного обеспечения, чтобы они соответствовали установленным процедурам (В-2.1).

### **Практическое упражнение № 5**

Цель упражнения: наработка навыков выполнения функций Раздела 8.Упражнение выполняется на тренажере ЭКНИС. Основные задачи:

1. Отработка навыков работы с редакторами ручной корректуры:

 Нанесение, отображение, удаление, корректирование,восстановление новых объектов

- Привязка объектов к маршрутам или районам
- Создание временных объектов
- Создание карт пользователя

# **РАЗДЕЛ 9. ДОСТОИНСТВА И ОГРАНИЧЕНИЯ ЭКНИС**

## *Тема 9.1 Достоинства, ограничения и предупреждения*

Занятие направлено на формирование компетенции ИспользованиеЭКНИС для обеспечения безопасности плавания (ПК-1), в части

**знания:**

(З-1.2) Руководящих документы по применению и использованию ЭКНИС, существующие эксплуатационные требования к отображению электронных карт, достоинства и ограничения ЭКНИС,

## **понимать**

(П-1.2) опасности чрезмерного доверия ЭКНИС.

### **Лекционное занятие.**

Достоинства.

Электронные картографические системы снижают риск аварий за счет уменьшения влияния человеческого фактора на судовождение.

Большинство картографических систем обеспечивают большую гибкость и универсальность в планировании маршрута, экономят время на выполнение прокладки курсов, корректуры карт.

ЭКС значительно снижает нагрузку судоводителей, особенно в стесненных водах.

Недостатки и ограничения

Погрешности ГНСС. Ошибки программного обеспечения. Ошибки установочных данных. Ошибки преобразования ENC в SENC. Погрешность картографических съёмок. Несовпадение исходных систем координат.

# **РАЗДЕЛ 10. НОВОЕ**

## *Тема 10.1 Изменения в международных и национальных правилах.*

Занятие направлено на формирование компетенции ИспользованиеЭКНИС для обеспечения безопасности плавания (ПК-1), в части

**знания:**

З-1.2 Руководящих документы по применению и использованию ЭКНИС, существующие эксплуатационные требования к отображению электронных карт, достоинства и ограничения ЭКНИС

Лекционное занятие.

Ознакомление с изменениями в международных и национальных правилах относительно ЭКНИС.

Ознакомление с новыми требованиями к компетентности в отношении использования ЭКНИС.

## **ОРГАНИЗАЦИОННО-ТЕХНИЧЕСКИЕ УСЛОВИЯ И РЕСУРСЫ, НЕОБХОДИМЫЕ ДЛЯ РЕАЛИЗАЦИИ ПРОГРАММЫ**

#### **Основные положения**

Реализация Программы допускается в Учебно-тренажерном центре (далее – УТЦ), освидетельствованном в соответствии с требованиями Приказа Минтранса России от 10.02.2010 №32 "Об утверждении Положения об одобрении типов аппаратуры и освидетельствовании объектов и центров" и действующими рекомендациями Росморречфлота.

УТЦ в обязательном порядке должен иметь учредительные документы, свидетельство о соответствии ССК УТЦ требованиям конвенции ПДНВ (выданного классификационным обществом – членом Международной ассоциации классификационных обществ), санитарно-эпидемиологическое

заключение Роспотребнадзора и заключение о пожарной безопасности, выданное органом пожарного надзора.

УТЦ должен иметь документы, подтверждающие право собственности либо аренды помещений, оборудования, конструкций, аппаратно- программных и других технических средств (без права использования третьими лицами), используемых в процессе реализации данной программы.

УТЦ должен располагать материально-технической базой, обеспечивающей проведение всех видов учебных занятий, лекций, практической (тренажерной) подготовки обучающихся и соответствующей действующим санитарным и противопожарным правилам и нормам:

 учебные аудитории, учебно-тренажерные комплексы, оборудованные тренажерами для практической подготовки по данной программе;

 учебные аудитории для проведения теоретических занятий, демонстрации упражнений и их разбора;

аудитории для оценки компетентности слушателей.

При совмещении вышеперечисленных аудиторий в одном помещении должны соблюдаться санитарные правила и нормы, определяющиетребования к соответствующему типу помещений, а также при подтверждении такой возможности при расчёте пропускной способности данного помещения.

Состав тренажёрного оборудования, используемого при реализации данной программы, должен позволять воспроизводить условия внешней среды и работы на судне; типы используемых основных технических средств (тренажер, реальная аппаратура, а также аппаратура, представленная в виде имитаторов и муляжей) и

соответствовать требованиям, изложенным в данной программе в разделе «Материально-техническое обеспечение подготовки».

#### **Состав группы и порядок прохождения подготовки**

Количество слушателей зависит от количества рабочих мест нанавигационном тренажере.

Минимальная конфигурация навигационного тренажера включаетрабочее место инструктора, не менее двух рабочих мест слушателей.

На практических занятиях каждый из слушателей

должен бытьобеспечен отдельным рабочим местом на тренажере.

Слушатели до начала занятий должны быть проинформированы о целях и задачах подготовки, ожидаемых навыках и формируемых компетентностях, назначении оборудования и порядке проведения занятий на нем, выполняемых упражнениях и критериях оценки, на основании которых будет определяться их компетентность.

Аудитории для лекционных занятий должны иметь достаточное количество посадочных мест и оборудованы аудиовизуальными средствами.

Для практической подготовки и демонстрации компетентности на тренажерах могут использоваться как одобренные тренажеры МОО/УТЦ, так и одобренные тренажеры других МОО или УТЦ с использованием сетевой формы реализации данной программы. При этом, сетевая форма реализации данной программы с конкретной организацией-партнером должна быть освидетельствована уполномоченной организацией в соответствии с требованиями Приказа Минтранса России от 10.02.2010 № 32 «Об утверждении Положения об одобрении типов аппаратуры и освидетельствовании объектов и центров», действующими рекомендациями Росморречфлота и раздела «Рекомендации по реализации программы с использованием электронного обучения и дистанционных образовательных технологий» данной программы.

Квалификация педагогических работников

Все педагогические работники должны иметь надлежащий уровень знаний и понимания компетентности, по которой осуществляют подготовку или которая подлежит оценке.

К преподаванию тем программы, кроме педагогических работников, могут привлекаться ведущие специалисты организаций по профилю соответствующих тем.

Лица, которые осуществляют итоговую аттестацию, должны обладать квалификацией в вопросах, по которым проводится оценка и получить соответствующее руководство по методам и практике оценки.

Преподаватели/инструкторы, которые привлекаются к

проведению занятий, должны иметь дополнительное профессиональное образование по программе «Подготовка инструктора» (типовая программа ИМО 6.09), а также свидетельство о прохождении повышения квалификации в предметной области каждые 3 года, и дополнительно иметь:

- высшее образование или среднее профессиональное образование;
- диплом судоводителя не ниже уровня эксплуатации;
- свидетельство о подготовке в качестве инструктора по программе

«Подготовка по использованию электронных картографических навигационных информационных систем (ЭКНИС) в освидетельствованном УТЦ

минимальный стаж 3 года работы на судне в должности не ниже вахтенного помощника капитана либо 1 год в должности не ниже вахтенного помощника капитана и 2 года научно-педагогического стажа по соответствующей дисциплине в морской образовательной организации;

Ведущий (ответственный) преподаватель/инструктор по программе должен иметь компетенцию не ниже той, которая указана в документе о квалификации, выдаваемой слушателям, успешно прошедшим обучение, по настоящей программе.

Преподаватели/инструкторы, проводящие занятия с помощью навигационного тренажера должны:

- иметь документальное подтверждение прохождения подготовки по эксплуатации установленного в УТЦ навигационного тренажера

- иметь дополнительное профессиональное образование по программе «Инструктор тренажерной подготовки, экзаменатор» (типовая программа ИМО 6.10).

Лица, которые осуществляют итоговую аттестацию, должны:

- пройти подготовку в соответствии с типовой программой ИМО 3.12 «Оценка компетентности, проведение экзамена и дипломирование моряков» и инструктаж по применению используемого УТЦ тренажера для проверки и оценки практических навыков.

Обучение по программам дополнительного профессионального образования «Подготовка инструктора» (типовая программа ИМО 6.09);

«Инструктор тренажерной подготовки, экзаменатор» (типовая программа ИМО 6.10); «Оценка компетентности, проведение экзамена и дипломирование моряков» (типовая программа ИМО 3.12) должно быть реализовано в Морской образовательной организации, признанной в соответствии с Приказом Минтранса России от 8 июня 2011 г. N 157<sup>1</sup> и имеющей опыт подготовки членов экипажей морских судов не менее 5 лет.

## **Требования к материально-техническому обеспечению подготовки**

Для проведения лекционных занятий используется класс, находящийся в собственности или на ином законном основании, соответствующий требованиям, установленным законодательством об образовании, санитарно- эпидемиологическим правилам и нормативам, требованиям пожарной безопасности.

Для осуществления практической подготовки по данной дополнительной профессиональной программе используется навигационный тренажер с оборудованием ЭКНИС, имеющий соответствующие свидетельства.

Проверка знаний с использованием компьютерной программы проводится в классе, оборудованном в соответствии с требованиями пунктов 1 - 8 приведенной ниже таблицы.

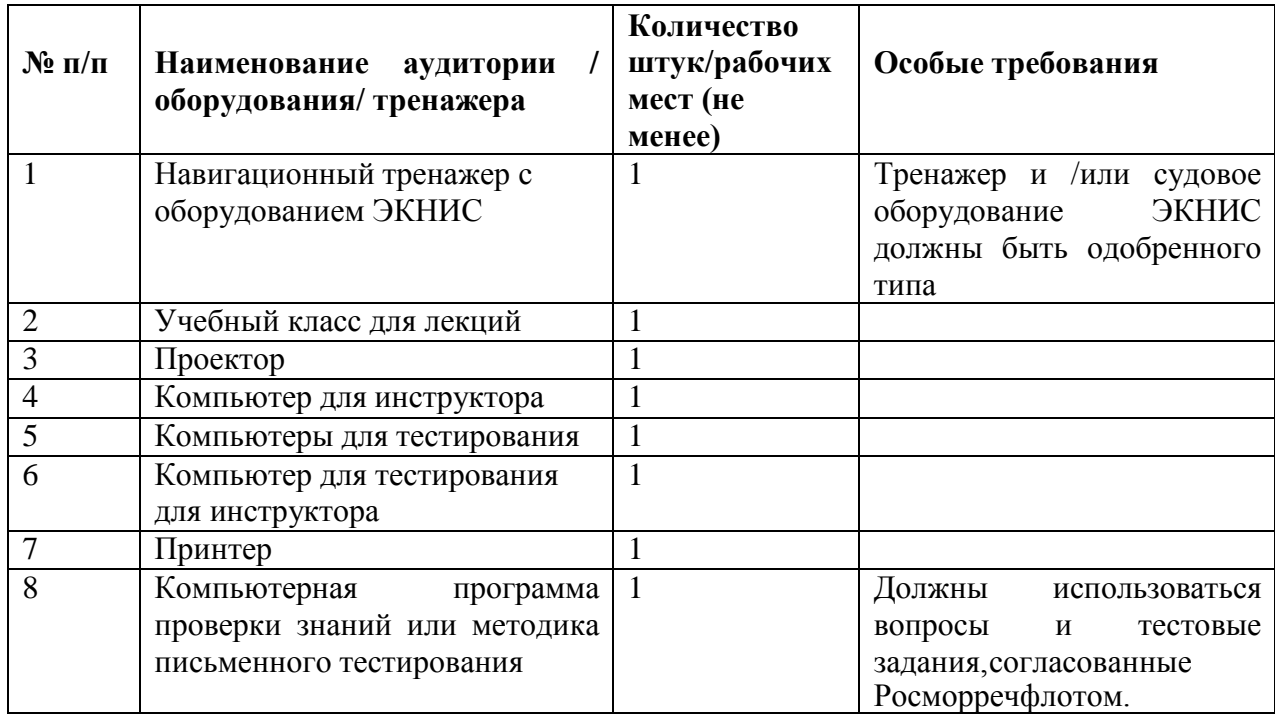

 $^1$ Приказ Минтранса России от 8 июня 2011 г. N 157 "Об утверждении Порядка признания организаций в целях наделения их полномочиями по освидетельствованию судов и организаций, осуществляющих подготовку членов экипажей морских судов в соответствии с Международной конвенцией о подготовке и дипломировании моряков и несении вахты от 1978 года с поправками, а также по проведению проверок, связанных с освидетельствованием этих судов и организаций" (зарегистрирован Минюстом России 20 июля 2011 г., регистрационный N 21418).

# **Перечень ресурсов информационнотелекоммуникационной сети «Интернет», необходимых для освоения программы**

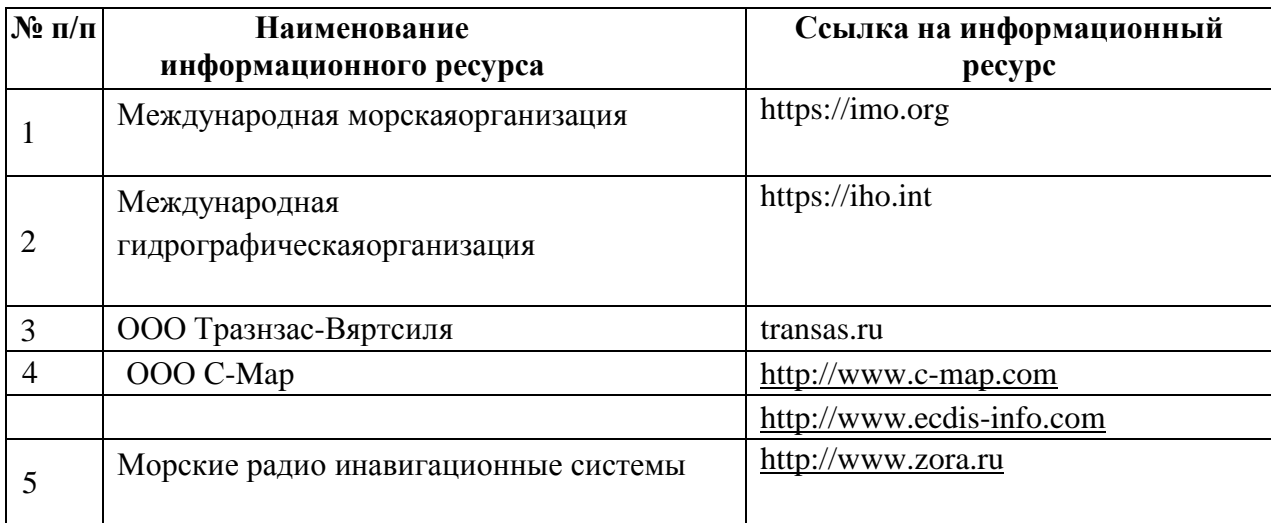

## **ФОРМЫ АТТЕСТАЦИИ**

**Текущий контроль** формирования компетенций слушателей осуществляется путём устного опроса по завершении изучения темы.

#### **Итоговая аттестация**

Обучение завершается итоговой аттестацией. К итоговой аттестации допускаются слушатели, освоившие Программу повышения квалификации в полном объеме.

Итоговая аттестация слушателей проводится в виде комплексного компьютерного теста и проверки выполнения упражнений с использованием тренажера или судового оборудования.

При проведении итоговой аттестации в виде устного или письменного экзамена, комплексного компьютерного теста должны использовать вопросы и тестовые задания, согласованные Росморречфлотом.

Пороговый уровень прохождения тестов установлен: не менее70%.

Слушатель также должен успешно выполнить всепрактические упражнения на тренажере или судовой ЭКНИС, предусмотренные программой, что должно быть документально подтверждено УТЦ.

Слушателю, успешно прошедшему итоговую аттестацию, выдается документ о квалификации на бланке, установленного образца. Сведения о выданных документах передаются в государственную информационную систему.

Лицам, не прошедшим итоговую аттестацию, или получившим результат итоговой аттестации менее 70%, а также лицам, освоившим часть дополнительной профессиональной программы и (или) отчисленным с курса,выдается справка об обучении или о периоде обучения.

Итоговая аттестация слушателей проводится в формах, определенных учебным планом.

Форма итоговой аттестации – Экзамен (тестирование).

# **ОЦЕНОЧНЫЕ МАТЕРИАЛЫ**

Оценочными материалами по Программе являются блоки контрольных вопросов к разделам и темам, формируемые образовательной организацией и используемые при итоговой аттестации в соответствие с утвержденными Росморречфлотом вопросами (задачами) для аттестации.

# **Примерные контрольные вопросы к тесту для итоговой аттестации по разделам и темам**

1. Какие международные организации определяют эксплуатационные требования к ECDIS и ее программному обеспечению?

2. При использовании ECDIS требуется ли использование бумажных карт?

3. Какими методами может производиться корректура электронных карт в ECDIS?

4. Какой горизонтальный Всемирный Геодезическмй датум используется в системе GPS?

5. Чем могут быть вызваны очевидные различия от положения буя на карте ЭКНИС и наложенным изображением от радара (OVERLAY)?

6. Какой формат для обмена официальной цифровой картографической информацией является основным?

7. Какие палитры цветов должны использоваться при отображении электронных карт?

8. При полуавтоматическом методе корректуры электронных карт какие пути доставки извещений мореплавателям (на CD-дисках) применяются?

9. Какие электронные карты должны использоваться в ECDIS?

10. Какими координатами определяется положение точечного объекта на ЭК?

11. Как называется изобата, относящаяся к своему судну, выбранная судоводителем из изобат, имеющихся в СЭНК, которая должна быть использована ECDIS для определения границы между безопасными и опасными водами при отображении и для подачи предупредительных сигналов о возможной посадке на мель?

12. Каким образом может быть внесено извещение судоводителям?

13. Как должна производиться проверка маршрута?

14. Укажите ситуации, в которых ECDIS должна включить аварийно предупредительную сигнализацию.

15. Укажите четыре основных способа откорректировать запланированный маршрут в режиме предварительной прокладки.

16. Укажите судовое оборудование, которое должно быть обязательно сопряжено с ЭКНИС.

17. Что из ниже перечисленного позволяет работать на судне без бумажных карт: два комплекта ЭКНИС; установленные официальные карты формата S-57 по району плавания последнего издания; выполненная официальная корректура к этим картам с диска обновления; желание администрации?

18. Что должна быть способной принимать ECDIS?

19. Перечислите основные задачи решаемые ECDIS.

20. Выявите аспекты составление плана перехода?

21. Кем производится официальная электронная карта?

22. Что является основной целью перехода с бумажных карт на ЭКНИС?

23. Укажите функции, которые можно использовать с целью мониторинга положения судна на якоре?

24. Будет ли отображаться первым базовый уровень нагрузки карты при первом включении ЭКНИС?

25. Должен ли судоводитель перед принятием вахты проверить правильность последней обсервации и / или счислимого места на ЭК? 26. Должен ли судоводитель, использующий в целях исполнительной прокладки ЭКНИС, при отсутствии навигационных ориентиров для определения места судна альтернативными ГНСС способами в океане:

1- вести исполнительную прокладку с использованием вводов данных от курсоуказателя (ГК) и лага (с учетом их поправок) и внешних воздействий (ветер, течение) с фиксацией в электронном журнале? 2- ждать подходов к береговым визуальным или радиолокационным ориентирам?

27. Что является целью планирования рейса?

# **РЕКОМЕНДУЕМАЯ ЛИТЕРАТУРА**

## **Основная Правовые акты и нормативные документы**

1. Международная конвенция по охране человеческой жизни на море 1974 года (СОЛАС-74). (Консолидированный текст, измененный Протоколом 1988 года к ней, с поправками), - СПб.: ЗАО «ЦНИИМФ», 2010 г. - 992с.

2. Международная конвенция о подготовке и дипломировании моряков и несении вахты 1978 г. (ПДМНВ-78) с поправками (консолидированныйтекст), - СПб.: ЗАО «ЦНИИМФ», 2017 г. - 806 с.

3. Резолюция IMO А.694(17) Общие требования к судовому радиооборудованию, составляющему часть Глобальной морской системы связи при бедствии и для обеспечения безопасности к судовым электронным навигационным средствам.

#### **Дополнительная**

1. Резолюция IMO А.893(21) Руководство по планированию рейса.

2. Резолюция MSC.232(82) Принятие пересмотренных эксплуатационных требований к электронным картографическим навигационным информационным системам (ECDIS).

3. Резолюция MSC.252(83) Принятие пересмотренных эксплуатационных требований к интегрированным навигационным системам.

4. Циркулярное письмоMSC.1/Circ.1503/Rev.1 ECDIS – GUIDANCEFOR GOOD PRACTICE.

5. Циркулярное письмо SN.1/Circ.265/Rev.1 Руководство по применению правила V/15 Конвенции СОЛАС к интегрированной навигационной системе (ИНС), интегрированной системе ходового мостика и конструкции мостика.

6. Стандарты МГО S-52(5) Спецификация на содержание карты и аспекты отображения, 1996 г.

7. Стандарты МГО S-57(3.1) Стандарт передачи цифровых гидрографических данных, 2001 г.

8. Навигация с ЭКНИС, Бурханов М.В., Малкин И.М., Москва, «Моркнига», 2013 г., 297 с.

# **РЕКОМЕНДАЦИИ ПО РЕАЛИЗАЦИИ ПРОГРАММЫ С ИСПОЛЬЗОВАНИЕМ ЭЛЕКТРОННОГО ОБУЧЕНИЯ И ДИСТАНЦИОННЫХ ОБРАЗОВАТЕЛЬНЫХ ТЕХНОЛОГИЙ**

1. При реализации дополнительной профессиональной образовательной программы (далее – ДПОП) с использованием дистанционных образовательных технологий и электронного обучения и проведением с отрывом от производства итоговой аттестации в морской образовательной организации должно быть обеспечено функционирование электронной информационно-образовательной среды, включающей в себя электронные информационные ресурсы, электронные образовательные ресурсы, совокупность

информационных технологий, телекоммуникационных технологий, соответствующих технологических средств, которые обеспечивают освоение обучающимися образовательных программ в полном объеме независимо от места нахождения обучающихся.

2. Обучение с использованием дистанционных образовательных технологий и электронного обучения подразумевает использование такого режима обучения, при котором обучающийся осваивает лекционную часть дополнительной профессиональной образовательной программы полностью удаленно с использованием специализированной системы (платформы), профессионального контента, и оценочных средств. Все коммуникации с инструкторами и экзаменаторами осуществляются посредством указанной системы (платформы).

3. Формирование информационной среды должно осуществляться с помощью программной системы электронного обучения (далее - СЭО):

руководители подготовок совместно с авторами и методистами разрабатывают и размещают содержательный контент в СЭО;

- педагогический работник ведет педагогическую деятельность в СЭО;

- администрация морской образовательной организации, руководители подготовок, методические службы, педагогические работники, инструктора, экзаменаторы и обучающиеся обеспечиваются доступом к полной и достоверной информации о ходе учебного процесса, промежуточных и итоговых результатах, благодаря автоматическому фиксированию указанных позиций в СЭО;

- обучающиеся выполняют задания,

предусмотренные дополнительной профессиональной образовательной программой подготовки, при необходимости имеют возможность обратиться к педагогическим работникам за помощью;

все результаты обучения сохраняются в СЭО, на их основании формируется информация о прогрессе обучения.

4. Используемая СЭО должна удовлетворять следующим требованиям по управлению курсом:

- руководитель подготовки должен иметь полный контроль над курсом: изменение настроек, правка содержания (наполнения), обучение, статистика и т.д.;

- инструктор (преподаватель) должен иметь все возможности по организации обучения;

- основными элементами учебной программы должны являться SCORM-пакеты, AICC-пакеты, cmi5-пакеты, Experienci APIпакеты, HTML- страницы и/или видеолекции, аналогичные классическому варианту представления лекций;

- весь контент должен максимально соответствовать методическому обеспечению очного обучения, файлы формата \*.doc, \*.docx, \*.ppt, \*.pptx,

\*.pdf могут использоваться только в качестве справочных материалов;

- с помощью дистанционных образовательных технологий и электронного обучения не могут быть реализованы занятия нацеленные на отработку практических компетенций с применением физического оборудования;

- система электронного обучения должна позволять контролировать прогресс обучения;

- должна быть обеспечена возможность включения в программу электронного обучения большого набора различных элементов: ресурсов, тестов, заданий, тренингов, опросов, анкет, лекций, семинаров и иного материала;

должна быть обеспечена удобная возможность редактирования оценочных средств;

- все оценки должны собираться в реестр СЭО, содержащий удобные механизмы для подведения итогов, создания и использования различных отчетов, импорта и экспорта оценок;

должна быть встроена удобная система учета и отслеживания активности обучающихся, позволяющая отслеживать участие как в курсе в целом, так и детальную информацию по каждому элементу курса, с указанием времени обращения обучающегося к каждому элементу программы;

- должна быть обеспечена возможность создания различных мероприятий в СЭО (тренингов, вебинаров, видеоконференций и др.);

- средства видеоконференцсвязи должны обеспечивать непрерывную работу с обучающимися и интегрированы в СЭО, позволяющие в процессе видеоконференции демонстрировать различные текстовые, графические или видеоматериалы; демонстрировать различные приложения и процессы; получать доступ к управлению удаленным компьютером; совместно работать над документами и т.д.;

должна быть обеспечена простая связь между преподавателем и обучающимся, с предоставлением возможности размещения сообщений в комментариях к программе и открытых отзывов.

5. СЭО должна предоставлять возможность ознакомиться со всей программой обучения до начала обучения, включая описание программы, автора курса, минимальные требования к обучающимся, нормативно- правовые акты, длительность курса, контактное лицо, все разделы дисциплины и форму представления учебно-методических материалов программы, а также:

СЭО должна предоставлять информацию об условиях пользования, политике конфиденциальности, и иную информацию;

- стартовая страница СЭО должна быть доступна незарегистрированным пользователям и содержать как минимум информацию о наименовании морской образовательной организации, контактные данные, возможность доступа к каталогу курсов, демокурс, информацию о порядке и условиях организации обучения;

- должна быть обеспечена возможность идентификации личности обучающегося в СЭО во время проведения итоговой аттестации (предъявление паспорта с обязательной видеозаписью процесса тестирования).

6. К разрабатываемым в морской образовательной организации видеолекциям и иному учебному видеоматериалу, предъявляются следующие общие требования:

- видеолекции должны подходить для выбранных целей и задач подготовки, обеспечивающих соответствие уровню компетентности по конкретному предмету, дисциплине, модулю или курсу;

- видеолекции должны содержать смысловые акценты, фиксирующее содержание и рассматриваемые как смысловые опорные пункты, при этом не должны быть перегружены второстепенным материалом;

- при создании видеолекции необходимо использовать не только речь лектора, но и обеспечить наличие графических изображений (статические или динамические иллюстрации), математических формул, выражений и иных материалов.

- при создании теоретической части видеолекции необходимо обеспечить ясность и простоту восприятия;

- во вводной части видеолекции должны быть отражены название лекции, цель и задачи изучения программы (раздела) и отмечены компетенции формированию которых способствует данный материал.

- видеолекция должна быть разбита на отдельные части. Эти части разрабатываются как дополнение к имеющимся в СЭО материалам и не должны быть простым озвучиванием бумажного варианта (изредка иллюстрируемого анимацией и графической интерпретацией текста).

- каждая видеолекция должна завершаться тестом (вопросы или задания) для контроля освоения обучающимся учебного материала.

Рекомендуется полиэкранное представление учебной информации, например, в виде двух окон, в одном из которых

показывается учебный материал, а в другом остается лектор, объясняющий происходящее.

Допускается приобретение морской образовательной организацией видеолекций в установленном действующим законодательством порядке, при условии соблюдения указанных выше требований.

7. В состав СЭО должно быть включено лицензионное программное обеспечение, необходимое для осуществления образовательного процесса:

- общего назначения (операционная система (системы), офисные приложения, средства обеспечения информационной безопасности, графический, видео- и аудиоредакторы);

учебного назначения (система электронного обучения, интерактивные среды, виртуальные лаборатории, инструментальные средства, тренажеры и другие).

8. Лаборатории, инструментальные средства, тренажеры и другое оборудование должны использоваться в морской образовательной организации на основании установленных законодательством прав на весь период действия свидетельства об одобрении морской образовательной организации.

9. Необходимым минимальным условием функционирования системы электронного обучения является наличие современного интернет- браузера и подключения к сети Интернет (технические требования к сети Интернет определяются условиями реализации конкретной образовательной программы). На компьютере обучающегося также должен быть установлен комплект соответствующего программного обеспечения, необходимого для использования СЭО, в том числе тренажеров. Для работы с использованием аудиоканала, в том числе аудиоконференций, видеоконференций, вебинаров необходимо наличие веб-камеры, микрофона и динамиков (наушников).

10. Организацию видеоконференций (вебинаров), рекомендуется осуществлять специалистами морских образовательных организаций. Организация видеоконференции включает информирование обучающихся о технических требованиях к оборудованию и каналам связи, предварительную проверку связи с

обучающимися, создание и настройку вебинара в информационной системе видеоконференцсвязи, предоставление инструкторам (преподавателям) и обучающимся гиперссылки (адрес ресурса в сети Интернет) вебинара, предоставление (при необходимости) рабочего места инструктору (преподавателю), контроль состояния вебинара в процессе его проведения, запись вебинара, видеомонтаж вебинара (при необходимости), предоставление обучающимся доступа к записи вебинара.

11. Руководствуясь пунктом 7 Раздела B-I/6 Кодекса ПДНВ образовательные программы, реализуемые с помощью дистанционных образовательных технологий и электронного обучения, используемые при подготовке членов экипажей морских судов:

разрабатываются на основании программ, согласованных Росморречфлотом;

- должны позволять достигать цели и задачи подготовки, для обеспечения соответствия требуемого уровня компетентности по конкретному предмету, дисциплине, модулю или курсу;

- иметь ясную и четкую инструкцию для лиц, проходящих подготовку, позволяющую понять принципы организации интерфейса и управления программной электронного обучения или тренажёром;

- обеспечивают результаты обучения, отвечающие применимым требованиям с целью предоставления основных знаний и профессиональных навыков по конкретному предмету;

должны быть структурированной таким образом, чтобы лицо, проходящее подготовку, могло систематически проверять уровень освоения изучаемых вопросов, разделов и тем программы посредством самооценки и/или выставления оценок преподавателем;

- при необходимости должны обеспечивать учебнометодическую поддержку со стороны преподавателей (инструкторов) посредством видеосвязи.

12. В соответствие с пунктом 8 Раздела B-I/6 Кодекса ПДНВ морские образовательные организации должны обеспечить предоставление безопасной учебной среды и достаточного времени для изучения учебного материала лицу, проходящему подготовку.

13. Все системы, используемые при обучении, должны быть защищены от постороннего вмешательства и незаконного доступа к данным.

14. Для реализации образовательных программ с использованием дистанционных образовательных технологий и электронного обучения морская образовательная организация подбирает кадровое обеспечение в соответствии с требованиями Конвенции ПДНВ и Рекомендациями Росморречфлота.

15. Уровень компетентности инструкторов (преподавателей) морской образовательной организации, реализующей ДПОП с использованием дистанционных образовательных технологий и электронного обучения, в вопросах применения новых информационно-коммуникационных технологий при организации обучения должен обеспечивать достижение целей подготовки в соответствии с требованиями Конвенции ПДНВ.

16. К проведению занятий по дополнительной профессиональной образовательной программе с использованием дистанционных образовательных технологий и электронного обучения допускаются инструкторы (преподаватели), чья квалификация соответствует требованиям, указанным в разделе «ОРГАНИЗАЦИОННО-ТЕХНИЧЕСКИЕ УСЛОВИЯ И РЕСУРСЫ, НЕОБХОДИМЫЕ ДЛЯ РЕАЛИЗАЦИИ ПРОГРАММЫ».

Программа разработана:

Должность Ф.И.О

«\_\_\_\_» \_\_\_\_\_\_\_\_\_\_\_\_\_\_\_\_2022 г.